## **4.2 Μέτρηση τάσης συνεχούς ρεύματος**

∧ *Η μέγιστη τάση εισόδου της περιοχής μέτρησης DCV είναι 600Vdc. Για την αποφυγή ηλεκτροπληξίας ή/και ζημίας του οργάνου, μην επιχειρείτε μετρήσεις τάσης που ενδέχεται να υπερβαίνουν τα 600Vdc.*

- □ Ρυθμίστε το διακόπτη λειτουργίας στην περιοχή  $\mu$ ετρήσεων V  $\infty$ .
- □ Πατήστε το πλήκτρο "AC / DC"
- (Εναλλασσόμενο/Συνεχές ρεύμα) για να επιλέξετε τη λειτουργία "DC" (Συνεχές ρεύμα).
- □ Συνδέστε το μαύρο και τον κόκκινο ακροδέκτη
- δοκιμής στους ακροδέκτες COM και VΩ, αντίστοιχα. □ Συνδέστε τους ακροδέκτες δοκιμής στο κύκλωμα υπό

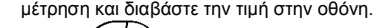

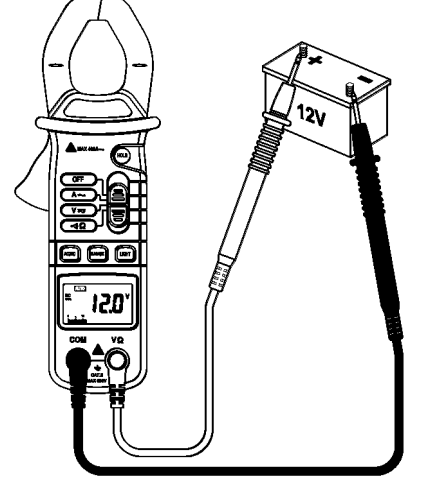

Ψηφιακή αμπεροτσιμπίδα 12

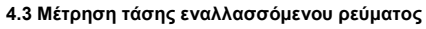

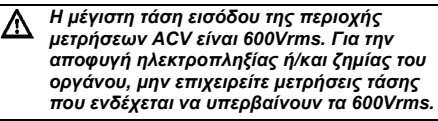

- □ Ρυθμίστε το διακόπτη λειτουργίας στην περιοχή μετρήσεων V ...
- □ Πατήστε το πλήκτρο "AC / DC"
- (Εναλλασσόμενο/Συνεχές ρεύμα) για να επιλέξετε τη λειτουργία "AC" (Εναλλασσόμενο ρεύμα).
- □ Συνδέστε το μαύρο και τον κόκκινο ακροδέκτη
- δοκιμής στους ακροδέκτες COM και VΩ, αντίστοιχα. □ Συνδέστε τους ακροδέκτες δοκιμής στο κύκλωμα υπό μέτρηση και διαβάστε την τιμή στην οθόνη.

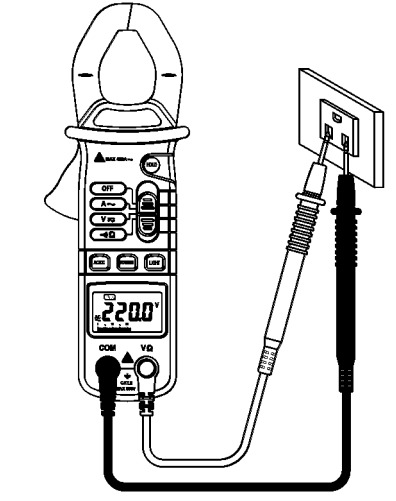

13 Ψηφιακή αμπεροτσιμπίδα

## **4.4 Μέτρηση αντίστασης**

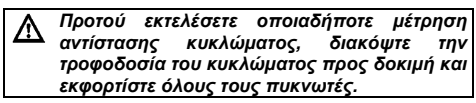

□ Ρυθμίστε το διακόπτη λειτουργίας στην περιοχή μετρήσεων «Ι) Ω.

□ Συνδέστε το μαύρο και τον κόκκινο ακροδέκτη

- δοκιμής στους ακροδέκτες COM και VΩ, αντίστοιχα. □ Συνδέστε τους ακροδέκτες δοκιμής στο κύκλωμα υπό
- μέτρηση και διαβάστε την τιμή στην οθόνη.

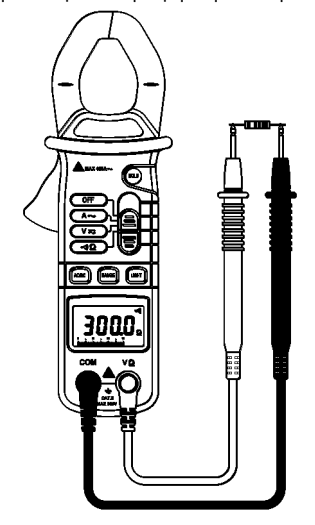

Ψηφιακή αμπεροτσιμπίδα 14

## **4.5 Μέτρηση ηλεκτρικής συνέχειας**

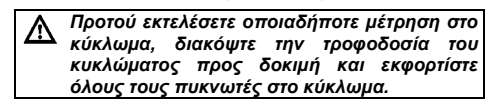

- □ Ρυθμίστε το διακόπτη λειτουργίας στην περιοχή μετρήσεων ∘ιΙΙ Ω.
- □ Συνδέστε το μαύρο και τον κόκκινο ακροδέκτη
- δοκιμής στους ακροδέκτες COM και VQ, αντίστοιχα. □ Συνδέστε τους ακροδέκτες δοκιμής στην αντίσταση
- του κυκλώματος υπό μέτρηση. □ Όταν ο ακροδέκτης δοκιμής στο κύκλωμα είναι κάτω από 40Ω, αυτό θα υποδειχθεί με συνεχή ήχο.
- Σημείωση: η δοκιμή ηλεκτρικής συνέχειας είναι

διαθέσιμη για να ελέγξετε την ανοιχτή/βραχυκυκλωμένη κατάσταση του κυκλώματος.

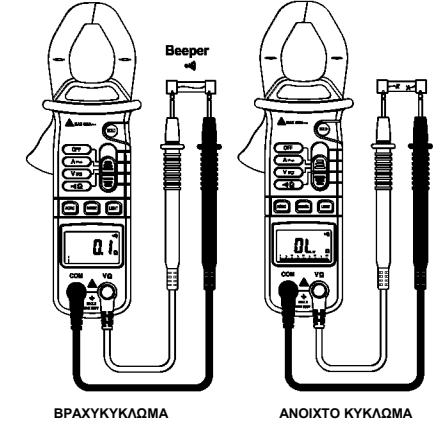

15 Ψηφιακή αμπεροτσιμπίδα

## **ΠΡΟΣΟΧΗ**

*Η χρήση αυτής της συσκευής σε περιβάλλον με ισχυρές εκπομπές ηλεκτρομαγνητικών πεδίων ραδιοσυχνοτήτων (περίπου 3V/m), μπορεί να επηρεάσει την ακρίβεια μέτρησης. Το αποτέλεσμα της μέτρησης μπορεί να διαφέρει σημαντικά από την πραγματική τιμή.*